ARD<sup>®</sup> Buffet

## **Martin Gehrlein Montag, 22. November 2021**

**Pasta mit Rehgulasch und Preiselbeeren Rezept für 4 Personen**

Dauer: 1,5 Stunden Schwierigkeitsgrad: mittel Heimatküche, Feine Küche, Mediterran

### **Zutaten:**

## **Für den Nudelteig:**

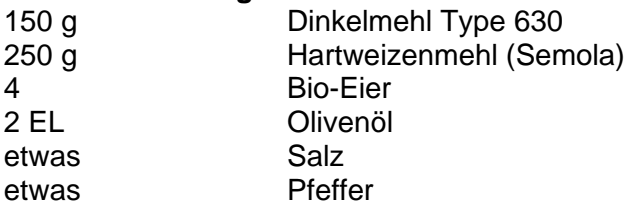

### **Für das Rehgulasch**

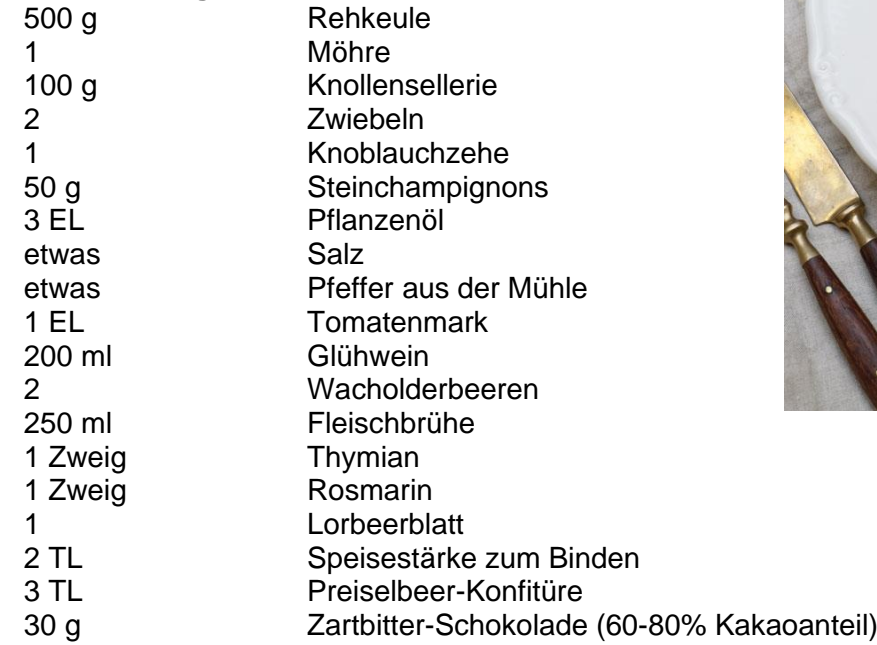

# **Zusätzlich:**

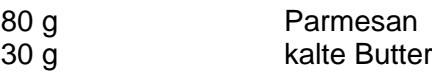

# **Zubereitung:**

1. Für den Nudelteig Dinkel- und Hartweizenmehl, die Eier, Olivenöl und eine Prise Salz in eine Rührschüssel geben und mit der Küchenmaschine oder den Händen zu einem geschmeidigen Teig kneten. Ist der Teig zu trocken noch 2-3 EL Wasser unterkneten. Den Teig abgedeckt im Kühlschrank mindestens 1 Stunde ruhen lassen.

2. In der Zwischenzeit für das Gulasch das Fleisch in etwa 1 cm große Würfel schneiden.

- 3. Möhre und Sellerie waschen, schälen und in feine Würfel schneiden.
- 4. Zwiebeln und Knoblauch schälen und in feine Würfel schneiden.
- 5. Champignons putzen und in feine Würfel schneiden.

ARD<sup>®</sup> Buffet

6. In einem Bräter etwas Öl erhitzen und die Fleischwürfel darin scharf anbraten, leicht mit Salz und Pfeffer würzen. Zwiebel, Möhre, Sellerie, Champignons und Knoblauch dazugeben und mit anschwitzen. Dann das Tomatenmark dazugeben und kurz mit anbraten.

7. Mit dem Glühwein ablöschen und die Flüssigkeit um etwa die Hälfte einkochen lassen. Wacholderbeeren andrücken.

8. Dann die Fleischbrühe angießen, Lorbeerblatt, die Kräuterzweige und Wacholderbeeren zugeben und alles zugedeckt ca. 45 Minuten leicht köcheln lassen, bis das Fleisch zart ist. Dabei immer wieder umrühren.

9. In der Zwischenzeit den Nudelteig mit einer Nudelmaschine oder dem Nudelholz in dünne Bahnen ausrollen. Mit einem gezackten Teigrad die Nudelbahnen in ungleichmäßige Streifen bzw. Rechtecke schneiden.

10. Sobald das Fleisch weich geschmort ist, die Stärke mit 1 EL kaltem Wasser verrühren, zum Gulasch geben und unter Rühren aufkochen lassen.

11. Dann die Hitze etwas reduzieren, Preiselbeeren und Zartbitter-Schokolade zugeben und so lange rühren, bis die Schokolade geschmolzen ist. Das Gulasch mit Salz und Pfeffer abschmecken, die Kräuterzweige und das Lorbeerblatt entfernen.

12. In einem Topf Salzwasser zum Kochen bringen und Nudelstreifen darin 2-3 Minuten kochen.

13. Den Parmesan fein reiben

14. In einer Pfanne Butter schmelzen.

15. Die gegarten Nudeln abgießen und direkt in die Pfanne mit der Butter geben. Parmesan zugeben und schwenken. Mit Salz und Pfeffer abschmecken

16. Die Nudeln auf einem Teller anrichten und das Rehgulasch darüber geben.

### **Pro Portion: 1060 kcal/ 4440 kJ**

**102 g Kohlenhydrate, 58 g Eiweiß, 44 g Fett**